# **EXTRAMAGANZ**

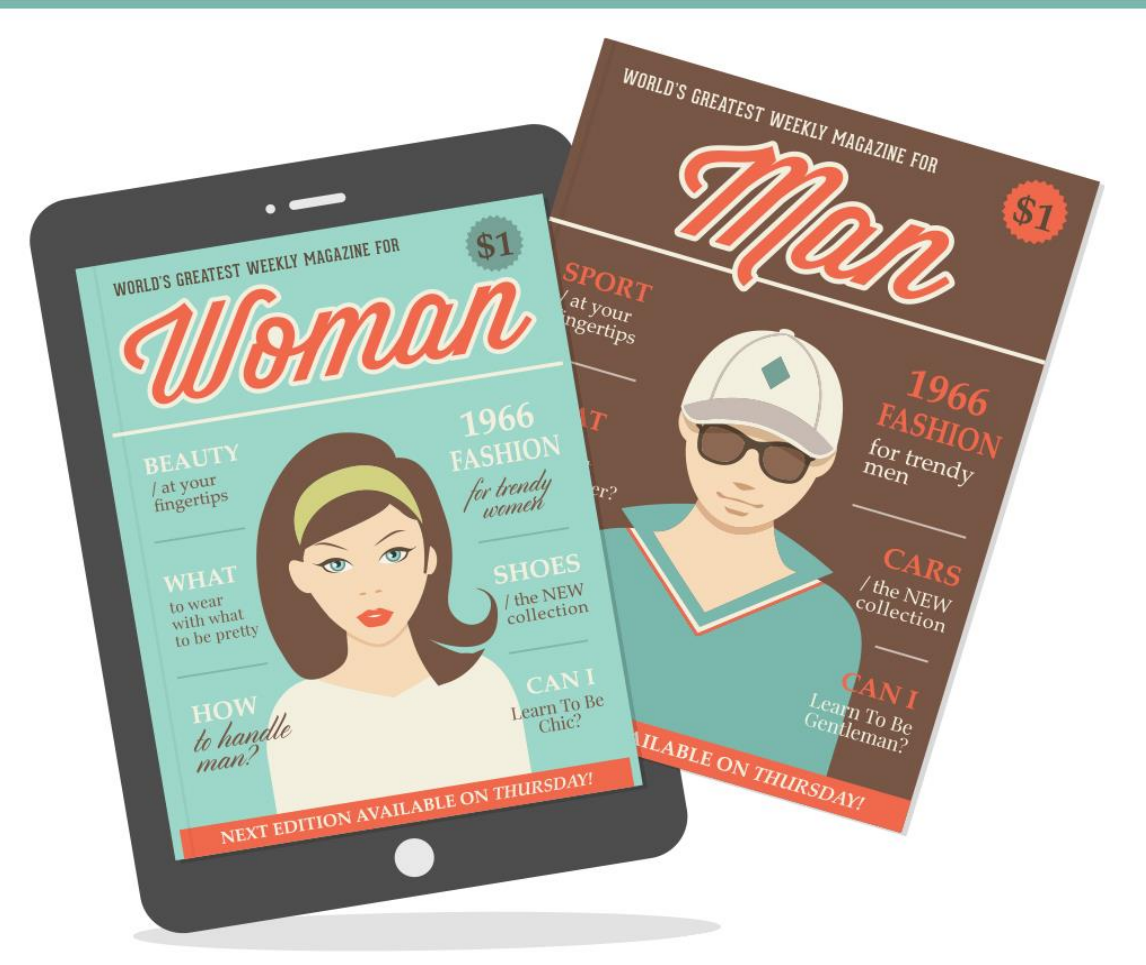

# **SKYROCKET YOUR INTERNET MARKETING PROFITS WITH EZINES**

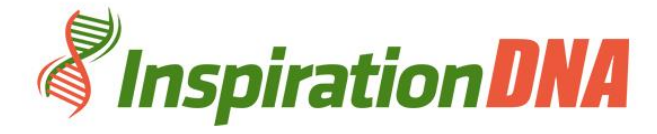

# **Terms and Conditions**

### **LEGAL NOTICE**

The Publisher has strived to be as accurate and complete as possible in the creation of this report, notwithstanding the fact that he does not warrant or represent at any time that the contents within are accurate due to the rapidly changing nature of the Internet.

While all attempts have been made to verify information provided in this publication, the Publisher assumes no responsibility for errors, omissions, or contrary interpretation of the subject matter herein. Any perceived slights of specific persons, peoples, or organizations are unintentional.

In practical advice books, like anything else in life, there are no guarantees of income made. Readers are cautioned to reply on their own judgment about their individual circumstances to act accordingly.

This book is not intended for use as a source of legal, business, accounting or financial advice. All readers are advised to seek services of competent professionals in legal, business, accounting and finance fields.

You are encouraged to print this book for easy reading.

# **Table Of Contents**

Foreword

Chapter 1: *Ezine Basics*

Chapter 2: *Produce A List Of Topics*

Chapter 3: *Use PLR And Re-write In Your Own Informal Voice*

> Chapter 4: *Build Your Mailing List*

Chapter 5: *Supply A Preview On Your Website*

> Chapter 6: *Stay On Top Of Your List*

> > Chapter 7:

*Learn How To Use Advantageous Software*

Chapter8: *The Benefits Of Ezines For Marketing*

Wrapping Up

# **Foreword**

Using the ezine tool is another way of creating the desired traffic to a site as this tool will assist in various ways on how to manipulate the software for the best results. The ezine is the critical tool that develops the relationships within the niche platform while connecting with the target audience while building some level of credibility. Get all the info you need here.

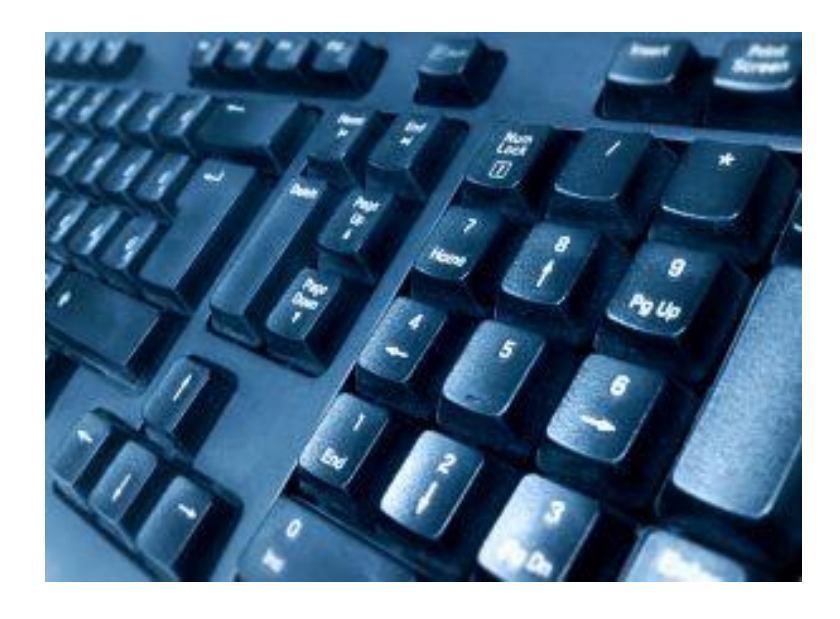

*Ezine Extravaganza* Skyrocket Your Internet Marketing Profits With Ezines

## **Chapter 1:**

### *Ezine Basics*

The ezine will create the perception of expertise in the particular field thus enabling the traffic that drives the leads, sales, revenue by selling the potential business endeavor.

Providing the links to encourage the viewer to subscribe to the enzine is one of its basic features. This should ideally be easily located on the enzine on every page to ensure those who don't start at the very first page still have access to via the enzine.

Providing this at any interval would facilitate the access almost immediately thus keeping the interest alive.

### **The Basics**

Well designed formats are also another feature that should be considered and included in the ezine. Often people are turned off when the design is poorly put together and appears rather disorganized.

Elements such as interesting quotes, personal getting and other attractive content that grab the viewer's attention should be capitalized upon.

Avoid featuring too many advertisements on the ezine to keep the balance in check. Including links that allows readers to ensure the easy access to the site so that the ezine can be well promoted should also be considered. The recommendation from known sources is something that is rather invaluable and should be facilitated as easily as possible.

In order to avoid being categorized as being spam, the email newsletter request should have a confirmation to the request so that the whole process can be validated in some way. Also subscribers that would like to be struck off the list should be able to do so without hassle.

# **Chapter 2:**

### *Produce A List Of Topics*

Creating content that is interesting and informative is very important to the success of the ezine. The opt-ins can be better monitored using the suitable ezine. The value that is provided by the informative and interesting content will ensure the inspiration of the e-newsletter is visible.

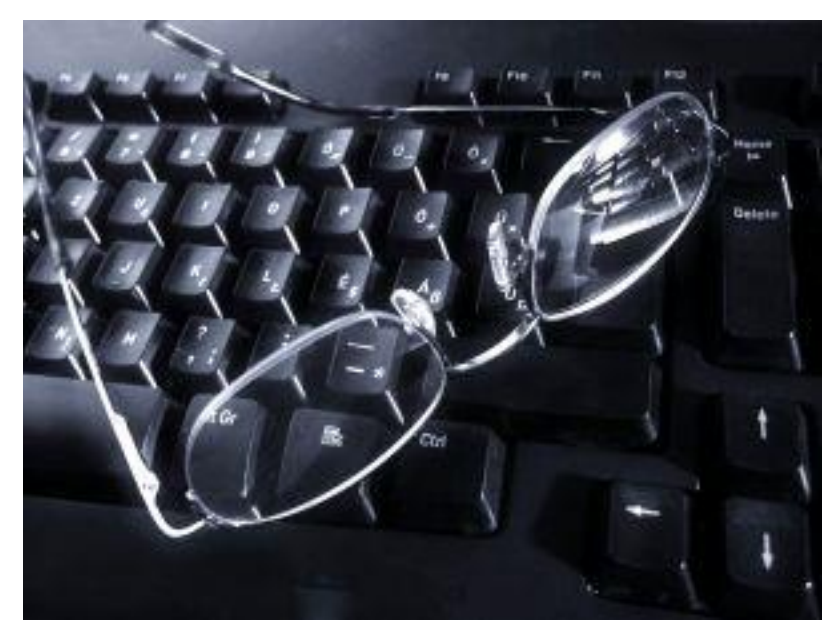

### **Content**

In the quest to produce a topic list that can ensure the above some of the following points should be carefully considered:

Taking the time to source information that is deemed interesting to the visitors through the ezine is important. Finding the right topics that are popular with the audience will ensure the said return and participation of the audience.

There is nothing more attention grabbing than posting material which in some way is able to address any possible ongoing discussions and reviews of a particular element. The more animated the content the better the interaction possibilities that would create a site that is much sought after.

Staying on top of current events and making an ezine article which is both useful and yet interesting will be beneficial. Putting in a few questions and comment will really help to spice up the ezine article.

Perform reviews on popular items and then use the ezine to bring this information to the target audience. Searching and understanding why a particular topic is very interesting to the masses will allow the individual to make informed base designed content that is both relevant and current.

Getting feedback from loyal participants can also assist in the topic sourcing list. These sources will appreciate the intention behind the exercise which is ideally to try and cater to their needs with information that is perceived to be what they would like to have access to.

Commenting on news or events at a "real time" occurrences is also another element that should be considered to be included in the list for topic ideas. This would mean that the individual using the ezine is both competent and also concerned about staying current.

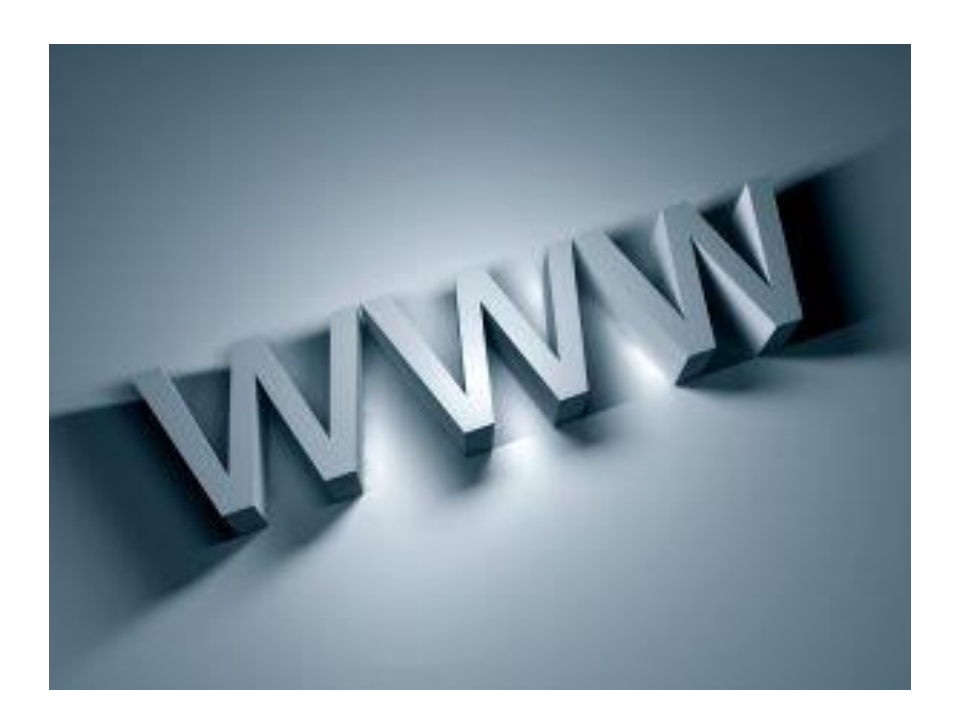

# **Chapter 3:**

### *Use PLR And Re-write In Your Own Informal Voice*

PRL or otherwise known as private label rights has contents that can be used as a guide or outline for one's own content make up. This is especially useful if the individual does not have the time to actually research and write up material to be posted at the site.

Therefore using this method of acquiring reliable information and then designing it to seem more personal and one's own effort will garner the similar amount of traffic flow.

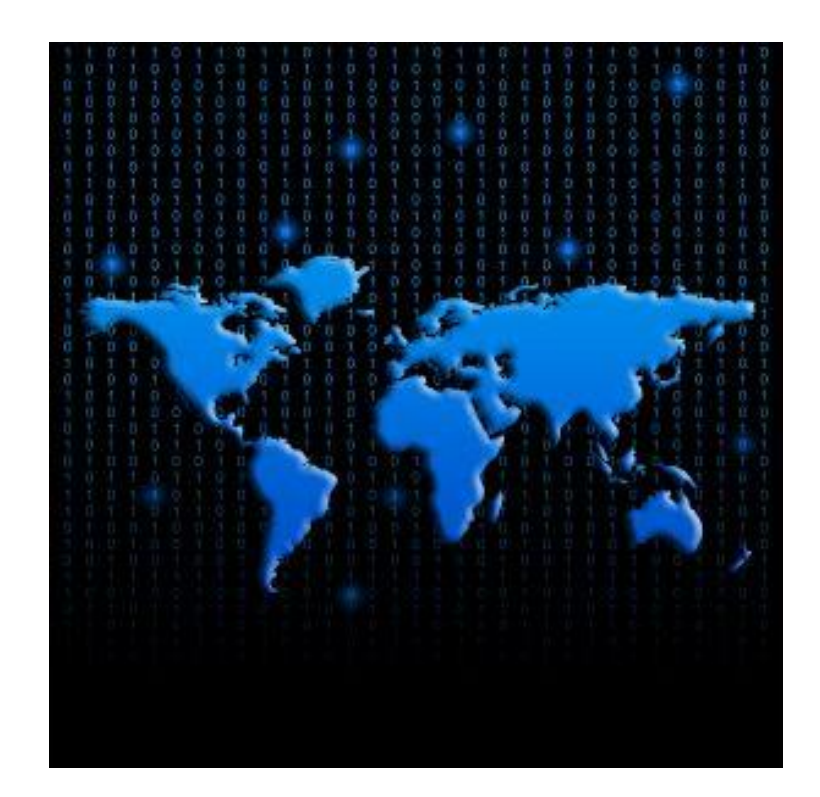

### **Using PLR**

Wherever there are articles, reviews, reports, e-books, recipes and how to manuals there is always the possibility of having PRL content that can be improvised and re written to seem like an original piece of material.

The flexibility the platform presents is most advantageous and time saving. Also as the material sourced should ideally be from notably reliable sites the individual gets the opportunity to tap into other ideas and present these ideals in an innovative fashion that would make the whole exercise seem original and thus be able to draw even the same traffic that visited other site with the previously un tweaked material.

A lot of people purchase the PRL articles from reliable and reputable membership sites and then proceed to re write or re word the contents to ensure the uniqueness of the content material being eventually presented or posted at the site.

Besides this the PRL available can also be used as references instead of simply redoing the entire piece along similar lines. Here the idea would be to use the material only as a guideline and yet still come up with ideas that are mostly original. This is useful when trying to design material to specifically suit the target audience intended with the intention of garnering more participative traffic.

# **Chapter 4:**

### *Build Your Mailing List*

Building a mailing list that is both participative and practical is not an easy task, thus getting as much help as possible would definitely make the task not only less stressful but also definitely more effective.

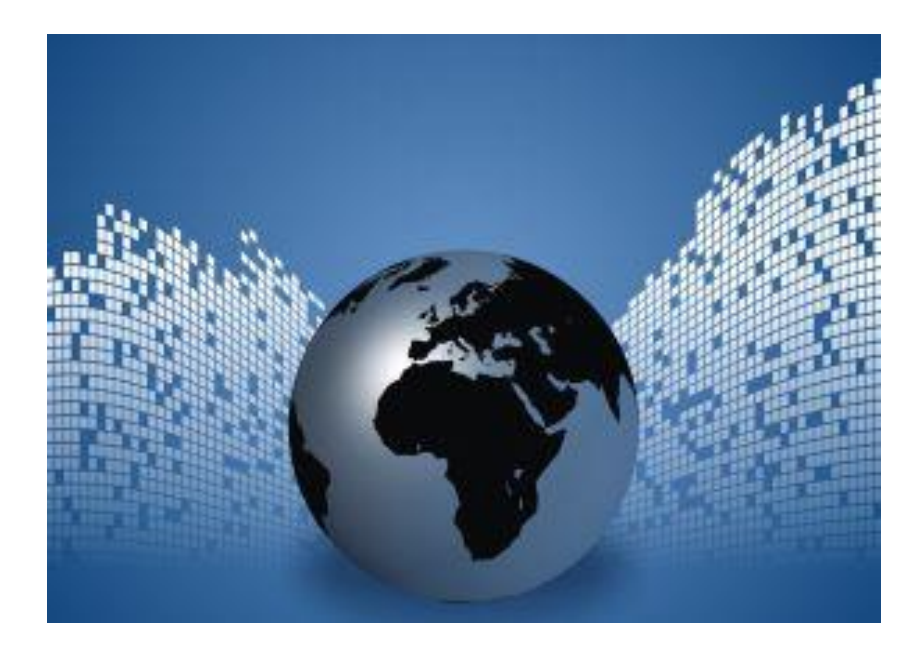

### **Your List**

One way of doing this which most say have proven to be able to garner a suitable amount of traffic, is to write material and get them posted in directories where ezine publishers and readers are known to look for such material.

This platform of sourcing material will eventually lead to those who were looking for the material to perhaps sign on as more participative viewers and this of course will create the hoped desired traffic to the site where the owner of the article features other works.

Leveraging the viral marketing efforts on article writing is also another way of getting the intended traffic through other posting the gist of the original article thus creating the interest in viewing the articles churned out periodically.

This will ensure visits to the site for viewing and perhaps even participative exercises. This will eventually demonstrate the individual expertise in the area if the content is reliable and informative as the mailing list built through this platform can be quite impressive depending on the response the material is able to attract.

Using the resource box as a tool to give viewers details about the individual and the business endeavor together with its URL will facilitate more contacts.

The resource box URL should be linked to the mailing lists landing page so that the visitor's name and email address can be gathered, thus growing the mailing list further.

Ensuring the material posted on the ezine publishers directories are attractive, interesting and attention grabbing will the create the high possibility of getting them to republish the material with the individual's resource box clearly visible for their own readers and subscribers and this will effectively and successfully grow the mailing list through viral marketing strategies.

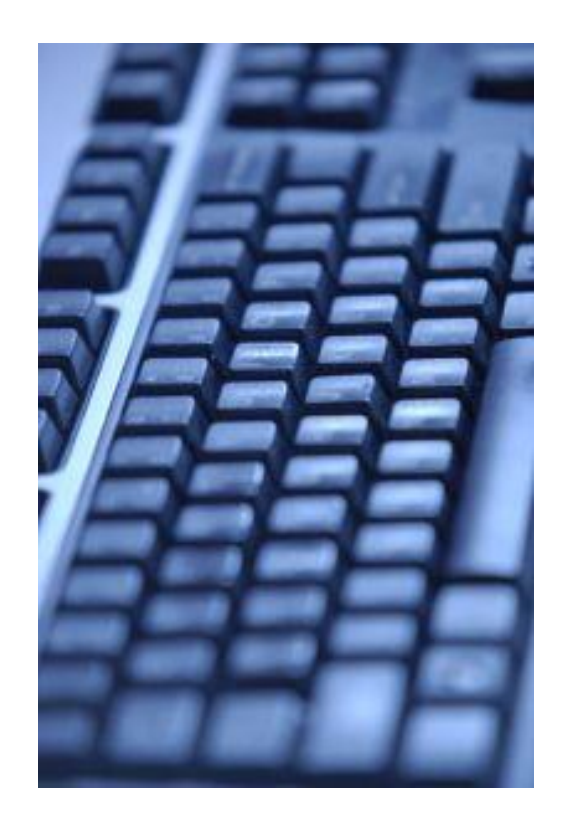

# **Chapter 5:**

### *Supply A Preview On Your Website*

The ezine provides the platform for material to be posted and sourced for the purpose of using the said material for personal site postings, thus by providing a preview of the individual's website along with the posted material, the facilitation of locating the site at a later period would be made easier.

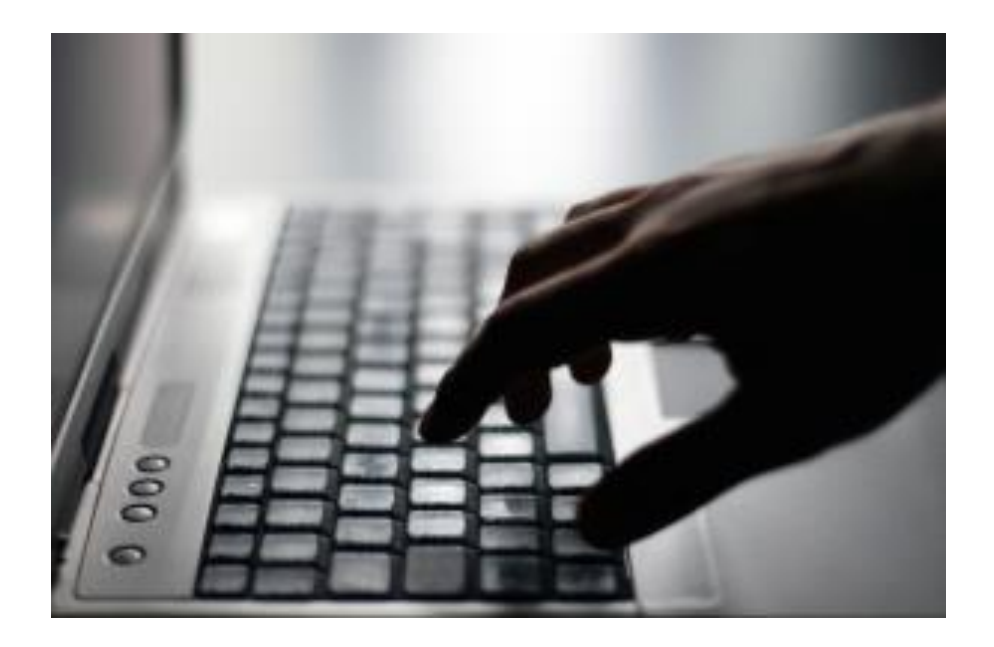

### **A Sneak Peek**

Previews on the website is a very good tool to use as it often provides a synopsis of what one can eventually expect upon locating the actual site. This is a good form of advertising the potential material available at the actual site should the viewer wish to be privy to more in-depth postings on any given topic.

If the preview is done in an interesting and attention grabbing style then the eventual interest in the site will garner the ideal traffic flow to the site.

People who are either sourcing for material to use of interested in viewing the latest articles on a particular subject will be drawn to the ezine platform thus providing a preview on the individual's website will allow those browsing to be better informed of the possible benefits of taking the trouble to visit the individual's site.

Actively monitoring what and how the individual's material is perceived is also another reason to provide previews. As this is probably the first insight into the eventually attraction to the actual site it would be a good way to gauge the interest patterns, perceptions and needs of the masses at any given time.

It will also assist the individual by providing valuable information so that relevant material can be designed to meet these needs. If this exercise is not carried out then there is a possibility of designing material that is either not relevant to the times of material that lacks the content material is being sought after thus making the more difficult for the individual to direct the traffic to his or her site effectively.

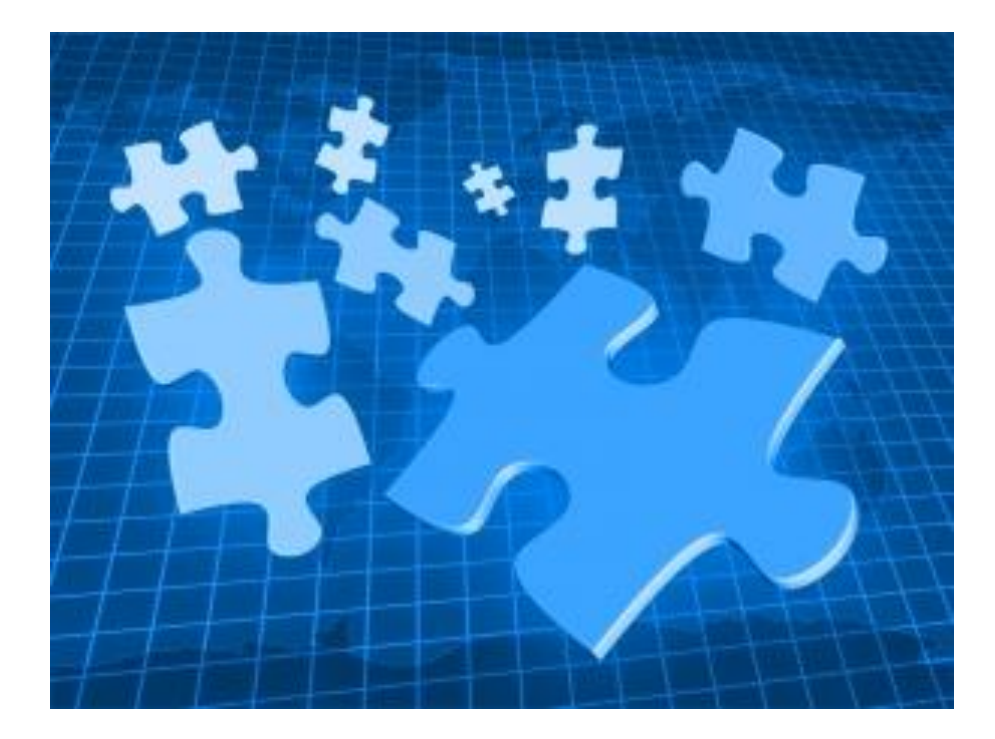

# **Chapter 6:**

### *Stay On Top Of Your List*

Having a list but not focusing on the points of the list to optimize benefits will render the said list ineffective and perhaps even stressful. In the process of compiling the list the individual would have taken into account the list should be geared towards garnering traffic to the site.

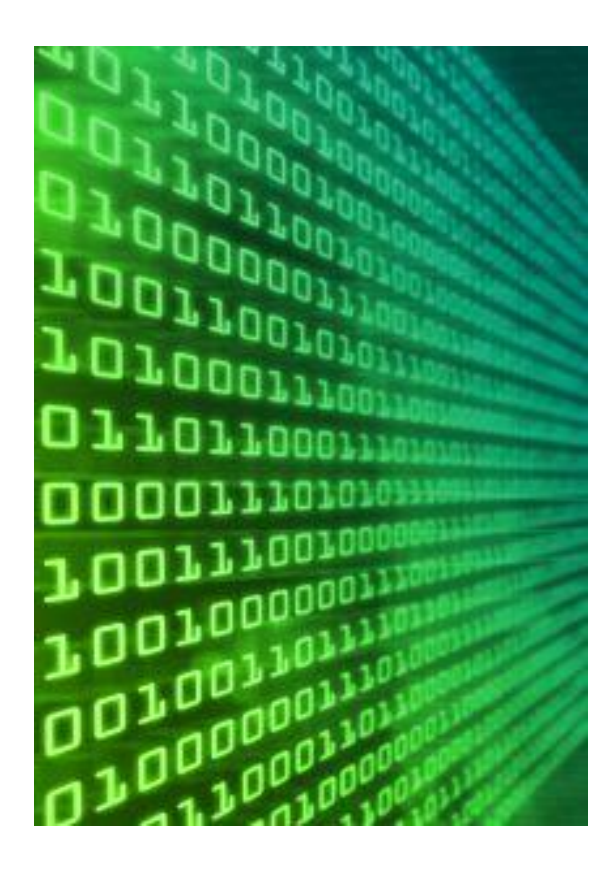

### **Keep Up**

There are several ways to ensure the list if optimized both in terms of staying relevant and in the process of executing the elements on the list.

Installing software that will assist in any way to better the process of producing material that is going to be well received by ezine will be a good start. These assisting tools will help the individual better focus on what is needed rather than what is driven by the personal interest on the individual.

Being part of a forum will also create the necessary interest that the individual needs in order to gat traffic directed to the site. Articles posted on the events and content of the forums can be designed to keep the attraction platform open when listing on enzine arenas.

Keeping tabs of the more influential material and the designers of such material will also allow the individual to better improve on their own material thus keeping them well on top of their game.

Using the tracker tool to stay on top of what is happening and what is drawing the interest of the masses to a particular topic is also another way to get the individual material recognized if the material is designed to reflect the interest sought by the viewers.

Avoid taking on new tasks midway through the process of designing or maintaining material for the ezine platform. Unless the new task is pivotal to the enhanced success of the posting, indulging in this may take away the time and energy that would otherwise be focused on more relevant areas.

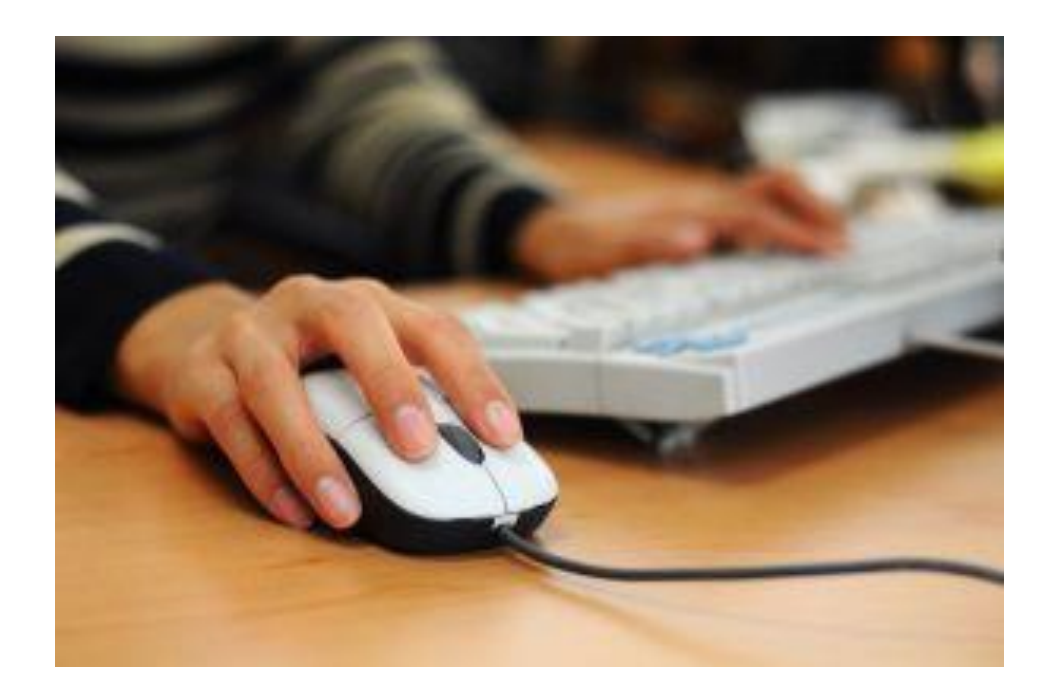

# **Chapter 7:**

### *Learn How To Use Advantageous Software*

Using software that will optimize the ezine tool would be worth considering as its advantageous can be quite illuminating. Getting the ideal amount of interest which is then converted into traffic to the site is very important and always a priority when choosing suitable software.

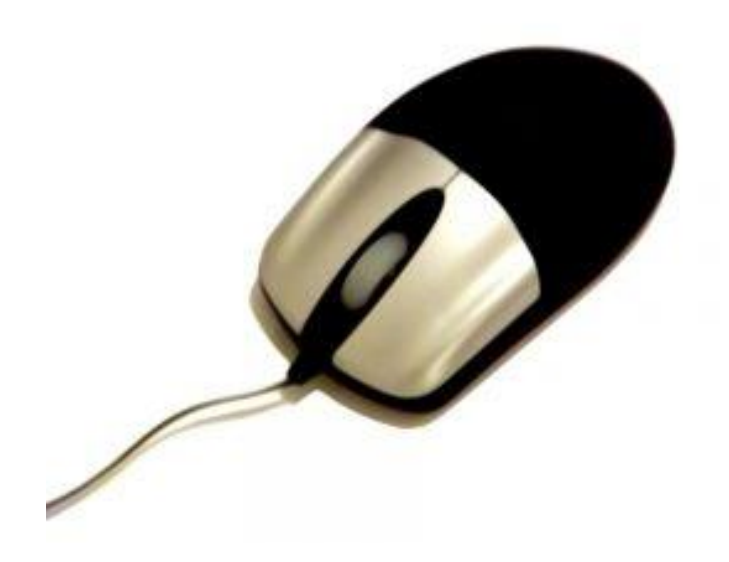

### **Software**

Here are some issues to consider when making the ideal software choice for ezine optimization:

Choosing to have a HTML and text combination when sending emails or other material is an important consideration to make as some viewers may not have the reader for the html version thus frustrating the entire process.

Making sure the ezine software used has the feature of website sign up forms is another important element to look into. This will create the ability for the easy website signup process. The cut, paste and customize format can be used to enhance any pre existing ideas.

Auto responders are another element that should be included in the search to the appropriate software. Having the tool that immediately responds to any interest shown in the site is a welcome addition as it does not require the individual to constantly monitor the movements at the site.

Tracking tools are also equally important for their contributions in keeping track of the delivery rate and open rage of the ezine and email marketing campaign. This will help the individual analyze the effectiveness and the reception extended on the material posted on the ezine platform.

Organizing contact is also another valuable software inclusion as it will allow the individual to better provide for the interests of the viewers in a more focus orientated fashion. Addressing each group's needs separately would be better than providing material that is not properly channeled thus making the exercise less that effective. This would also show the commitment level of the individual to catering seriously to the group's needs.

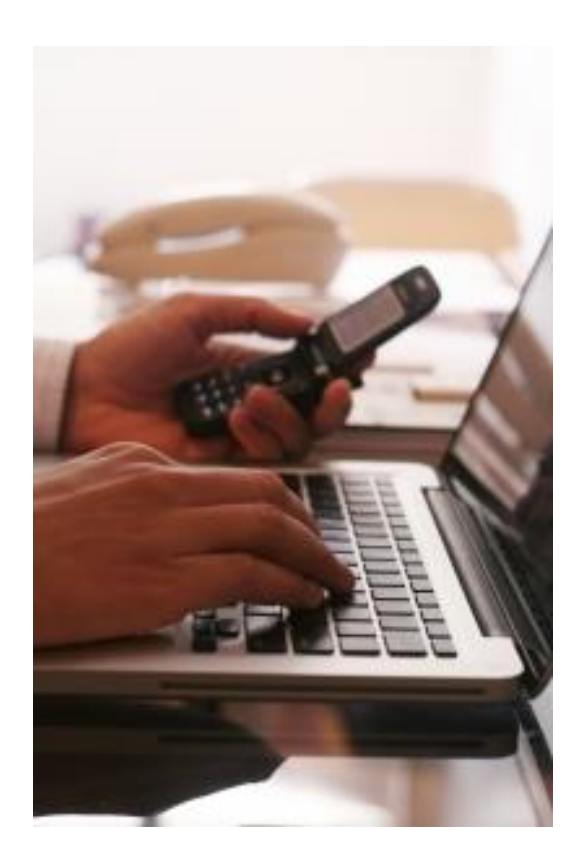

# **Chapter 8:**

### *The Benefits Of Ezines For Marketing*

Using the ezine marketing as a tool to get recognition would means that the business or product being touted is done so in an online publication fashion. The ezine may include various forms which are through newsletters in email form, online magazines in web browsers-readable digital formats and sometimes even within a series of emails that cover a particular topic.

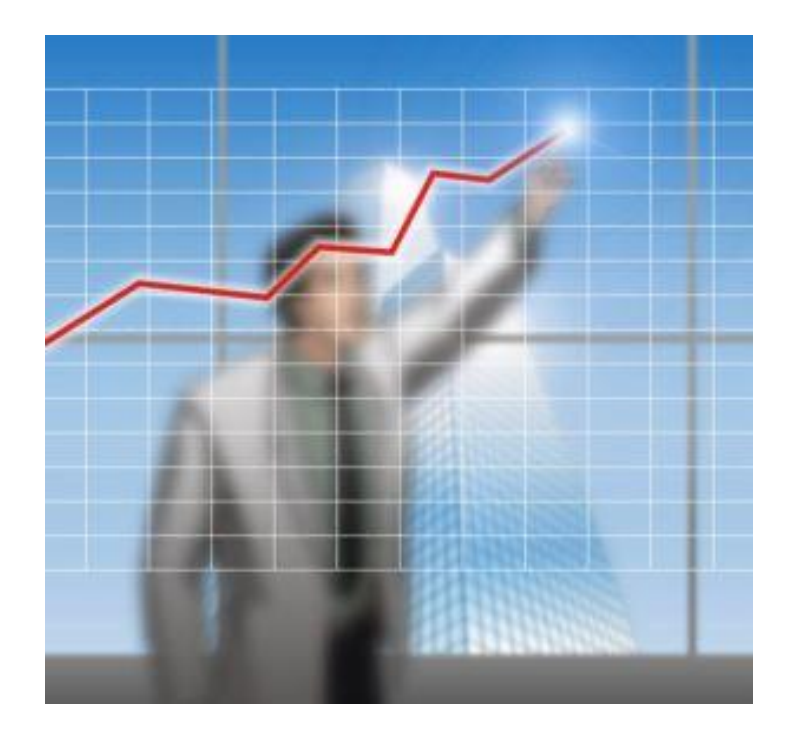

### **What's Good**

Being one of the more favored though rather old method of getting the required recognition for the material being posted the ezine strengths are based on several factors.

These include the ability to provide prospectors or viewers with valuable and attention grabbing information where their interest, queries, and suggestions can be adequately addressed though the material posted.

The ezine is quite popular because of this ability to address issues on a wide variety of topics thus enabling the visitor to access almost any type of information of any topic desired.

The core of the ezine platform lies in the trust element whereby the viewer does not feel pressured in making any decisions of making purchases of any kind. The general idea is to provide the viewer with the relevant information and then allowing the "space" to make their own judgments or decisions on the material and its take on the product or service being featured.

# **Wrapping Up**

The ezine marketing strategy also creates the assurance that the viewers who eventually visit the site do so for the specific reason of connecting to information that will provide or equip them to make a firm commitment to a purchase or any other active participation.

This effectively cuts out the browsers who would eventually being no added value to the ezine marketing exercise. This is especially useful as all the interactions formed will be focused on the eventual commitment of both parties to the shared interests.

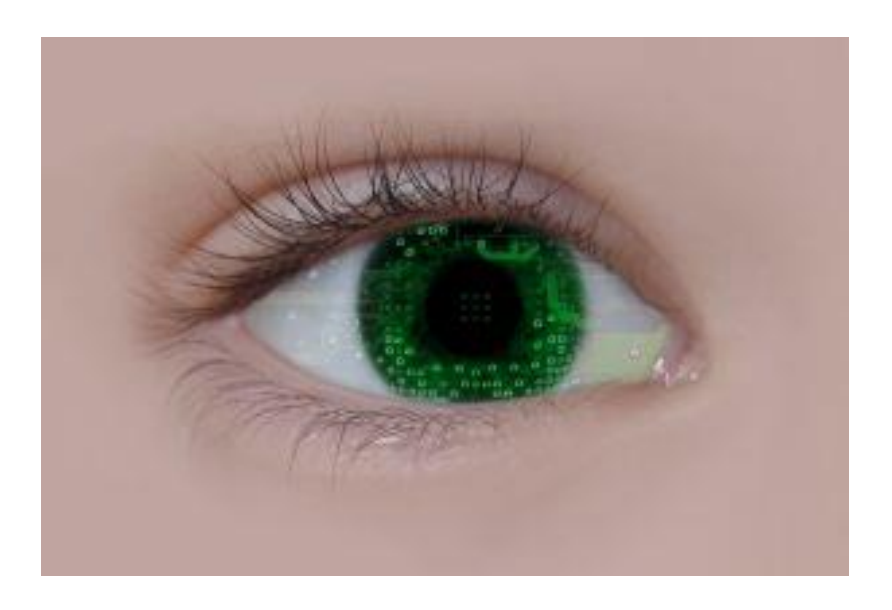